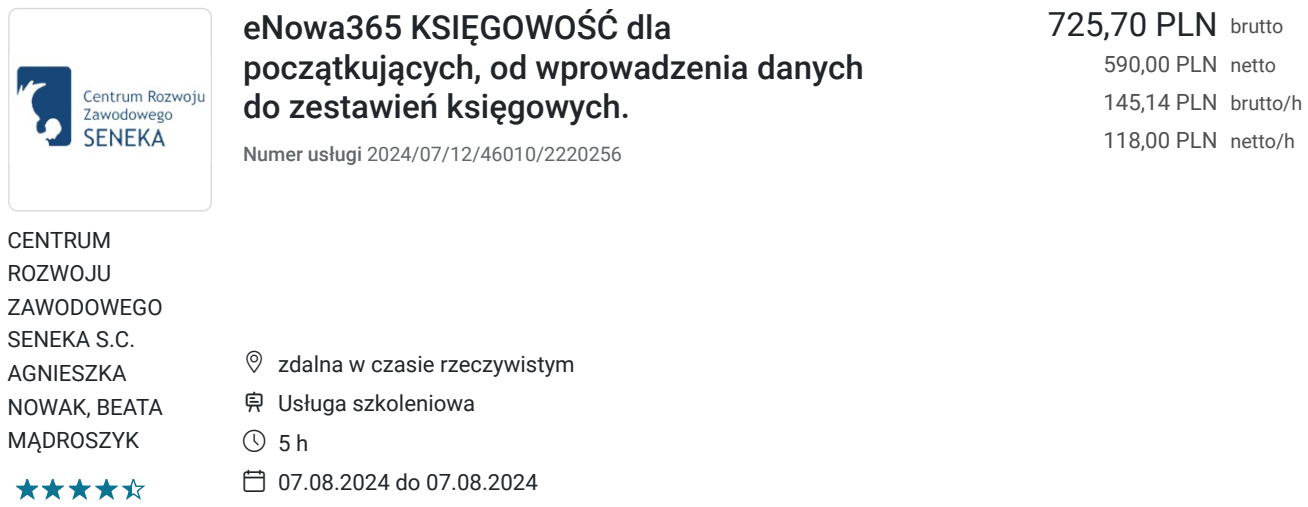

# Informacje podstawowe

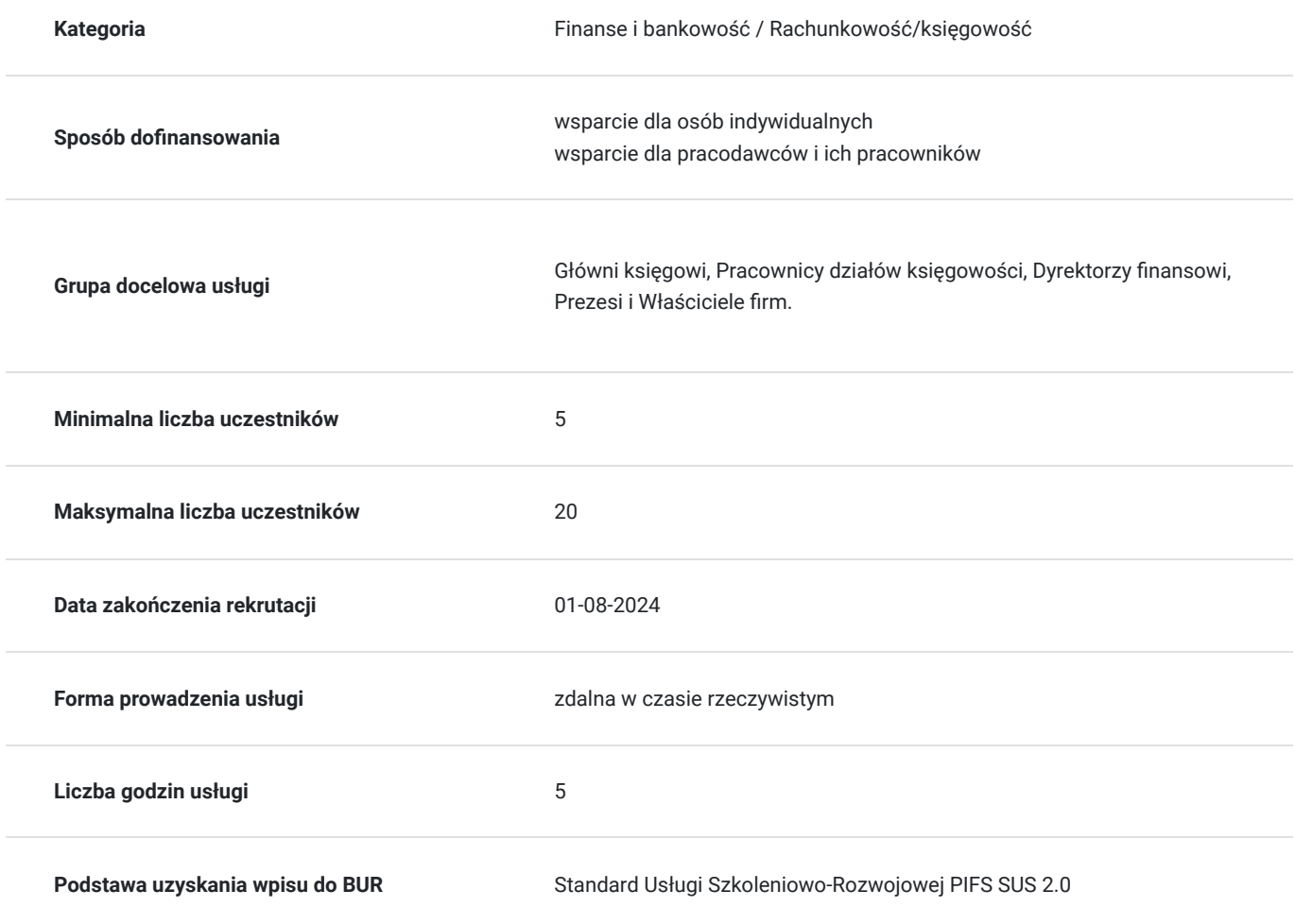

### Cel

### **Cel edukacyjny**

Szkolenie przygotowuje uczestnika do wykorzystania teoretycznej i praktycznej wiedzy dotyczącej obsługi systemu eNowa365 KSIĘGOWOŚĆ, niezbędnej w codziennej pracy początkującego księgowego.

### **Efekty uczenia się oraz kryteria weryfikacji ich osiągnięcia i Metody walidacji**

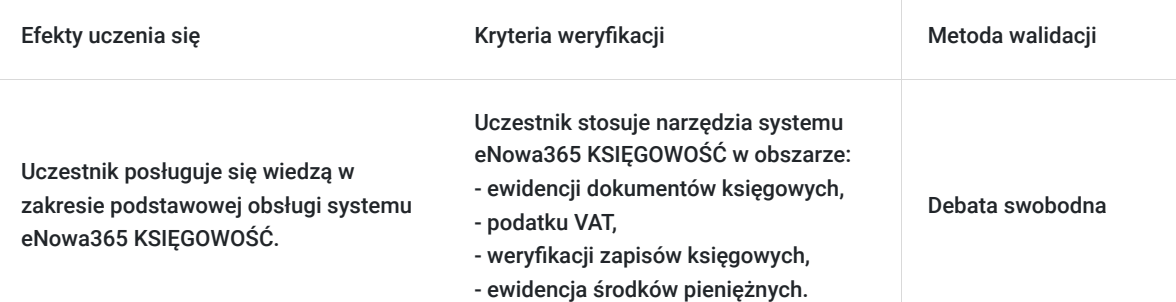

## Kwalifikacje

### **Kompetencje**

Usługa prowadzi do nabycia kompetencji.

#### **Warunki uznania kompetencji**

Pytanie 1. Czy dokument potwierdzający uzyskanie kompetencji zawiera opis efektów uczenia się?

tak

Pytanie 2. Czy dokument potwierdza, że walidacja została przeprowadzona w oparciu o zdefiniowane w efektach uczenia się kryteria ich weryfikacji?

tak

Pytanie 3. Czy dokument potwierdza zastosowanie rozwiązań zapewniających rozdzielenie procesów kształcenia i szkolenia od walidacji?

tak

## Program

#### **Czy wiesz, że?**

- Możesz dostosowywać wygląd tabeli do swoich potrzeb
- Na karcie kontrahenta znajdziesz wiele więcej cennych informacji niż jego dane teleadresowe
- Przy pracy na wielu modułach możesz zobaczyć dokument źródłowy nie zmieniając modułu
- Magazyn walut prowadzi się automatycznie
- Z zapisów księgowych możesz robić zestawienia np. do budżetu

#### **Korzyści ze szkolenia:**

- Poznanie tajników systemu z doświadczonym wdrożeniowcem
- Zmniejszenie liczby błędów we wprowadzanych danych
- Przyśpieszenie pracy na systemie
- Zwiększenie wartości na rynku pracy

#### **Program szkolenia:**

- **Wprowadzenie do systemu enova365:**
	- Poruszanie się po systemie, miejsca przydatne do bieżącej pracy, organizowanie okienek
	- Kartoteki systemowe kontrahenci, pracownicy, plan kont

#### **Ewidencja dokumentów księgowych:**

- Budowa dokumentu ewidencji księgowej
- Wprowadzanie różnego rodzaju dokumentów do ksiąg
- Najczęściej popełniane błędy

#### **VAT:**

- Weryfikacja dokumentów w VAT
- Generowanie deklaracji VAT oraz JPK VAT

#### **Weryfikacja zapisów księgowych:**

- Zapoznanie się z zestawieniem obrotów i sald jego parametrami
- Zapisy księgowe jako dodatkowe zestawienie sprawozdawcze
- Podstawowe informacje o wbudowanych zestawieniach księgowych

#### **Ewidencja środków pieniężnych – banki i kasy:**

- Konfiguracja i import wyciągu bankowego
- Raport kasowy
- Funkcjonowanie magazynu walut

#### **Przydatne narzędzia w bieżącej pracy:**

- Tabele kursowe
- Kopiowanie dokumentu, renumeracja itd. czyli czynności na dokumentach ewidencji
- Podstawowe informacje o schematach księgowych

### Harmonogram

Liczba przedmiotów/zajęć: 1

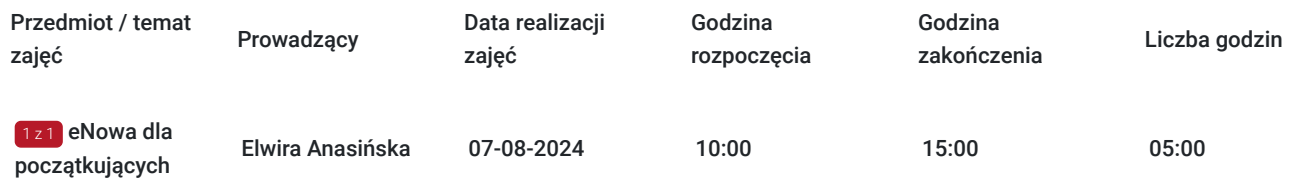

# Cennik

### **Cennik**

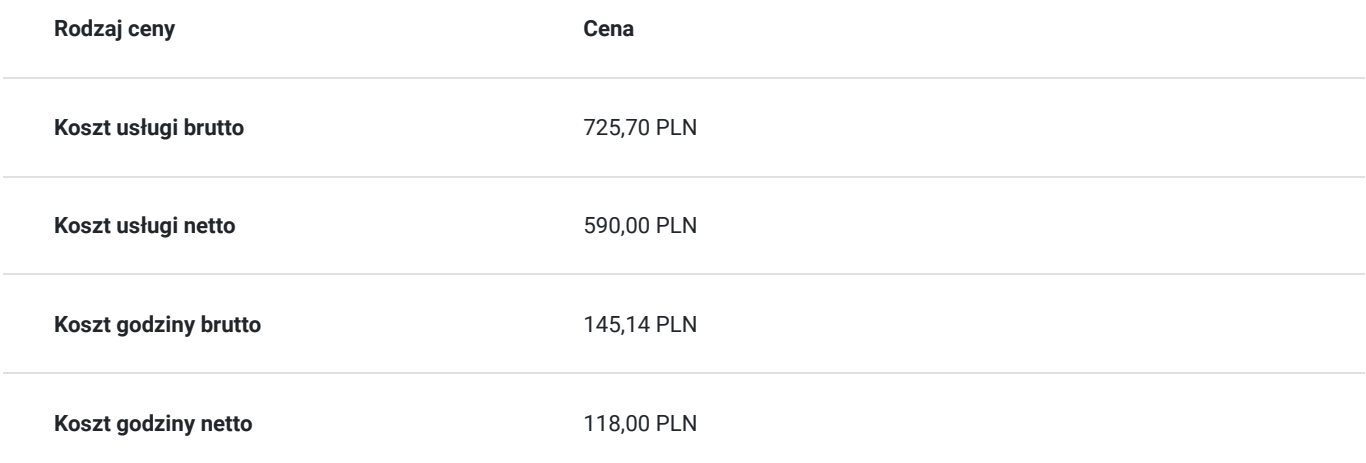

# Prowadzący

Liczba prowadzących: 1

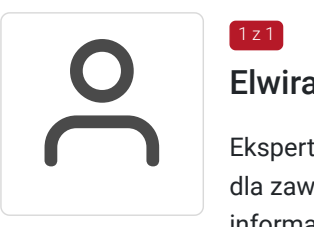

### Elwira Anasińska

Ekspertka w analizowaniu potrzeb biznesowych klientów i znajdowaniu innowacyjnych rozwiązań dla zawiłych zagadnień. Posiada ponad 11-letnie doświadczenie we wdrażaniu rozwiązań informatycznych, specjalistka do spraw systemów ERP z bogatym doświadczeniem we wdrażaniu skomplikowanych projektów.

# Informacje dodatkowe

 $1z1$ 

### **Informacje o materiałach dla uczestników usługi**

Materiały szkoleniowe, w formacie pdf, zostaną wysłane w formie elektronicznej na podany w zgłoszeniu adres e-mail na dzień przed terminem szkolenia.

### Warunki techniczne

Szkolenie realizowane jest w formie webinarium (LiveWebinar).

Bierzesz udział w pełnowartościowym szkoleniu - Trener prowadzi zajęcia "na żywo" - widzisz go i słyszysz.

Szkolenie ma charakter wykładów, prezentacji slajdów, case study, dyskusji uczestników i wykładowcy na czacie w czasie rzeczywistym.

Do wzięcia udziału w webinarze potrzebny jest komputer, smartfon lub tablet połączony z internetem. Polecamy korzystać z przeglądarek Google Chrome i Firefox. Minimalna prędkość łącza — od 10 MB/sek.

Możecie Państwo przetestować prędkość internetu : https://www.speedtest.pl/ Wymagana kamerka.

## Kontakt

### Anna Markowska

Anna<br>E-mail **E-mail** senekabiuro@wp.pl **Telefon** (+48) 516 195 031